# **FIPS 140‐2 Security Policy**

# SIEMENS PLM Software Teamcenter Cryptographic Module

SIEMENS PLM Software 5800 Granite Parkway, Suite 600 Plano, TX 75024 USA

April 18, 2016

Version 3.0

Based on OpenSSL

This product includes cryptographic software written by

Eric Young (eay@cryptsoft.com) Tim Hudson (tjh@cryptsoft.com)

# **SIEMENS**

### **Non‐Proprietary and Unrestricted:**

This document contains information that is non‐proprietary to Siemens PLM Software Inc. and its use is unrestricted.

### **Trademarks**:

Siemens and the Siemens logo are registered trademarks of Siemens AG. Teamcenter is a trademark or registered trademark of Siemens Product Lifecycle Management Software Inc. or its subsidiaries in the United States and in other countries. All other trademarks, registered trademarks, or service marks belong to their respective holders.

# **Table of Contents**

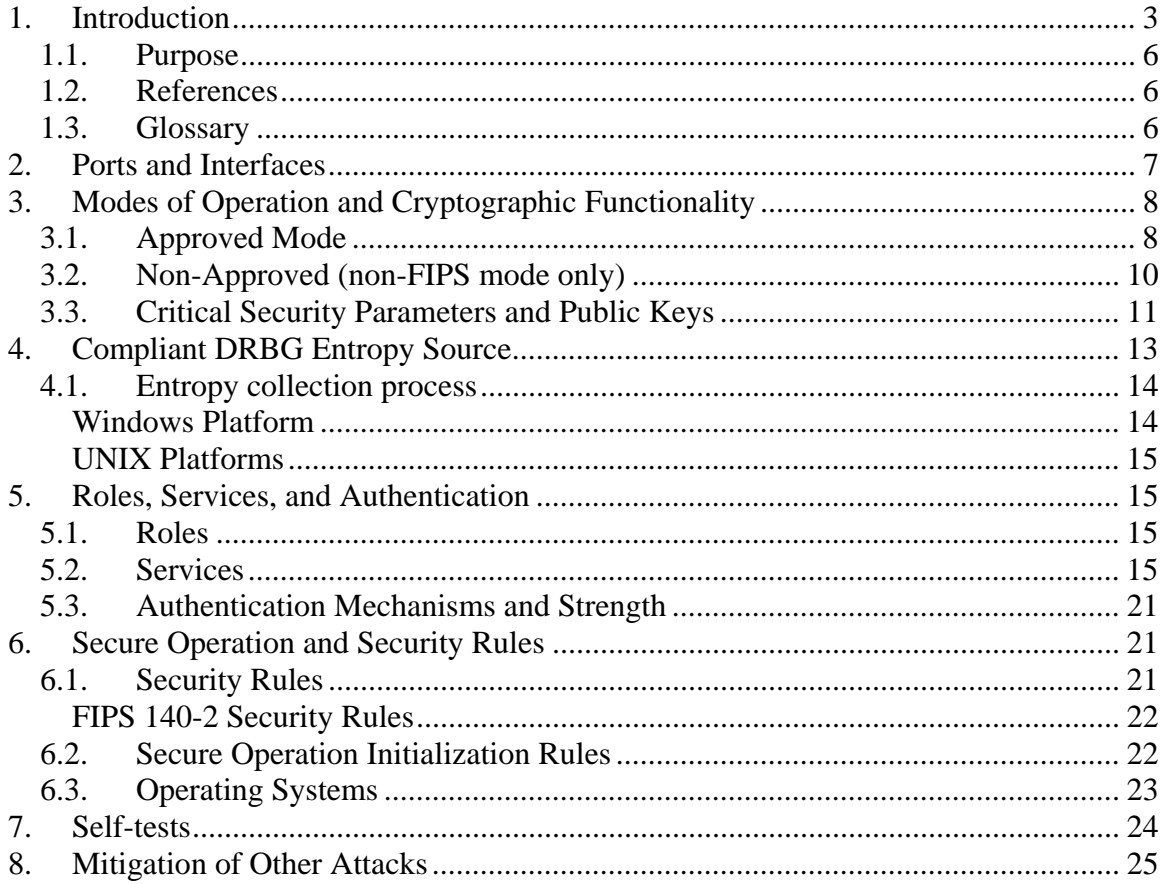

# **FIPS 140‐2 Non‐Proprietary Security Policy**

# **1. Introduction**

The following describes the security policy for the SIEMENS PLM Software Teamcenter Cryptographic Module (**TCM**).

- The logical cryptographic boundary of the TCM is the **TcCryptoFips** library and it is a shared library.
- The TcCryptoFips library provides FIPS-validated encryption, hashing, digital signatures, and random number generation.
- The TcCryptoFips library provides a C-language application program interface (API) for use by applications that require cryptographic functionality. The library is classified by FIPS 140-2 as a software module, multi-chip standalone module embodiment.
- The physical cryptographic boundary is the general purpose computer on which the TCM is installed.
- The TcCryptoFips library performs no communications other than with the calling library namely **TcCrypto** library, responsible of invoking the TCM services in FIPS mode.
- The software (TcCryptoFips library) version for this validation is 3.0.
- The TCM requires an initialization sequence (see IG 9.5):
	- o Upon load, the TcCryptoFips library runs the integrity test followed by the self-tests.
	- o When the calling application requests the module to be in FIPS mode, the TCM invokes FIPS mode set()implemented in TcCryptoFips library:
		- **•** Verifies the user password.
		- Re-runs the algorithms test then returns a "1" for success and "0" for failure. If FIPS mode set() fails then all cryptographic services in the FIPS module will fail from then on. The module may still be initialized in domestic mode later. The application can test to see if FIPS mode has been successfully performed.
- The TCM is a cryptographic engine library, which can be used only in conjunction with additional software. Aside from the use of the NIST defined elliptic curves as trusted third party domain parameters, all other FIPS 186‐3 assurances are outside the scope of the TCM, and are the responsibility of the calling process.

The TCM meets the FIPS 140-2 requirements at an overall security level 1. The individual FIPS 140‐2 security levels for the TCM are as follows:

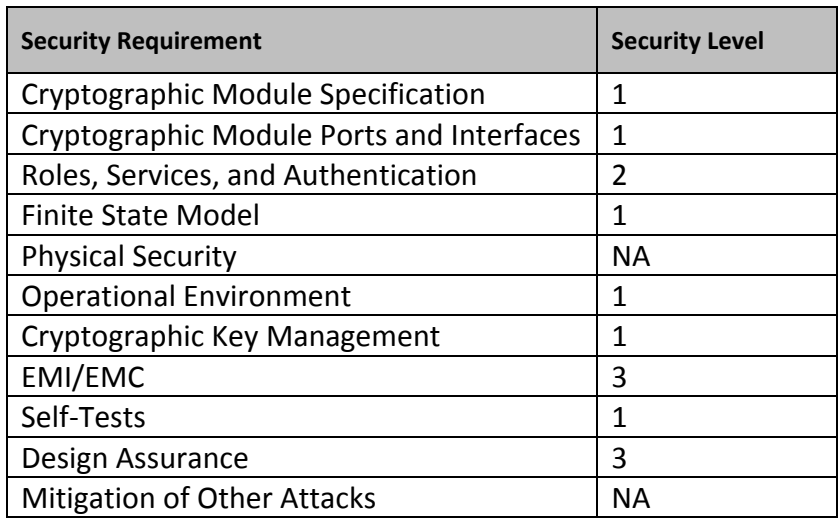

*Table 1 – Security Level of Security Requirements*

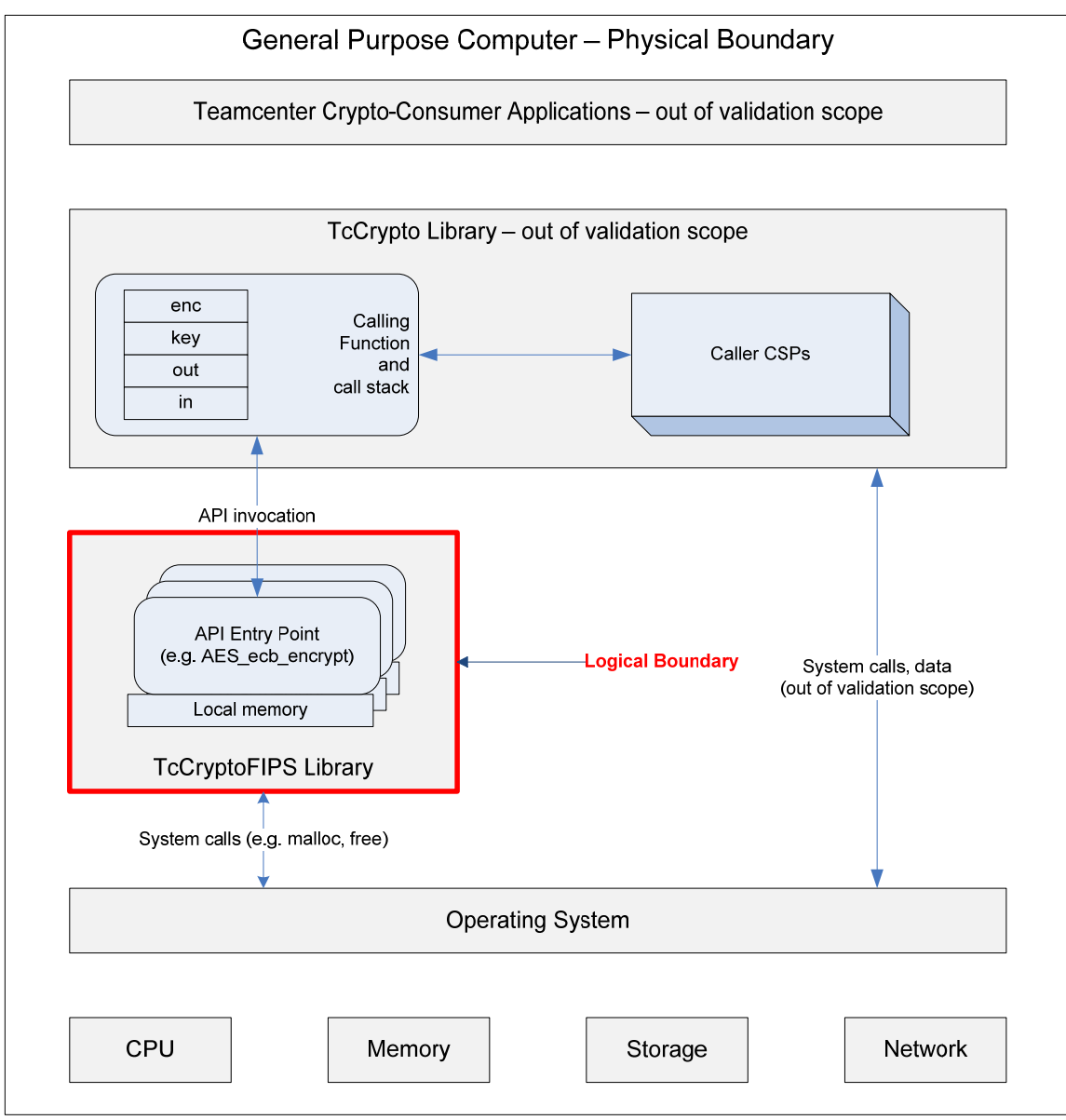

*Figure 1 – TCM Block Diagram*

### *1.1. Purpose*

This document covers the secure operation of the TCM including the initialization, roles, and responsibilities of operating the product in a secure, FIPS‐compliant manner.

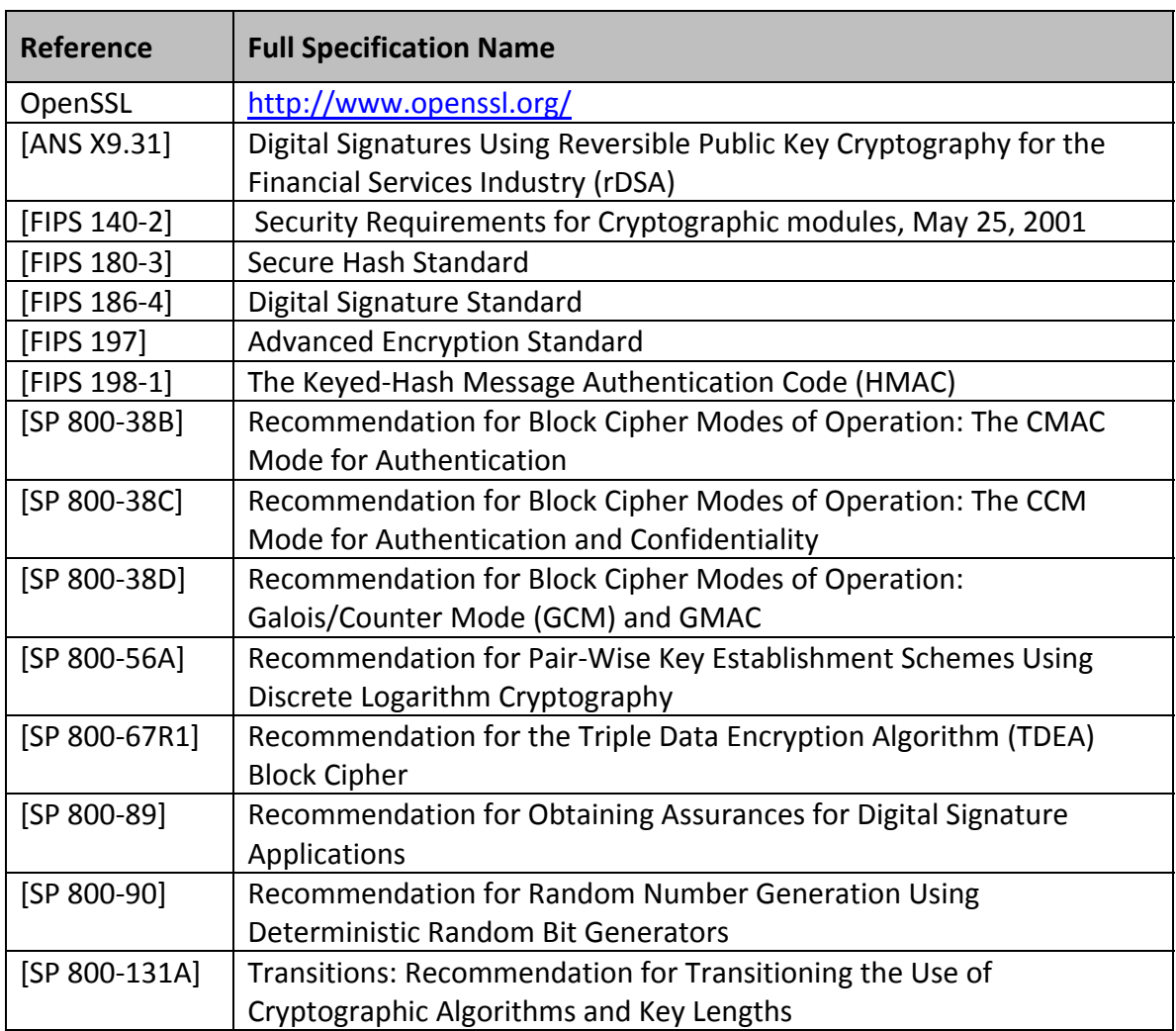

# *1.2. References*

*Table 1.2 ‐ References*

# *1.3. Glossary*

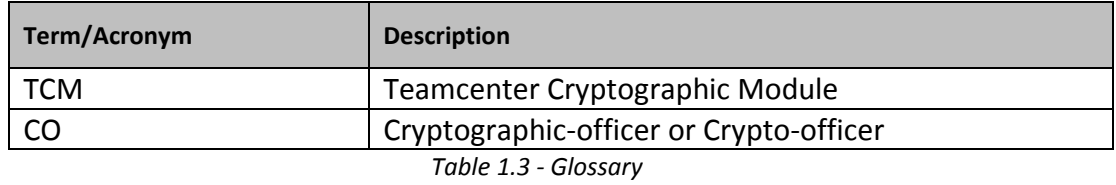

# **2. Ports and Interfaces**

The physical ports of the TCM are the same as the computer system on which it is executing. The logical interface is a C‐language application program interface (API).

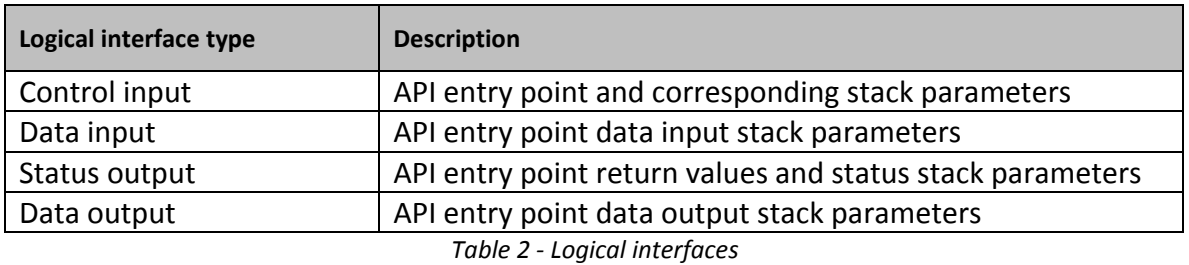

As a software module, control of the physical ports is outside TCM scope. However, when the TcCryptoFips library is performing self-tests, or is in an error state, all output on the logical data output interface is inhibited. In error scenarios, the TcCryptoFips library returns only an error value (no data output is returned).

# **3. Modes of Operation and Cryptographic Functionality**

# *3.1. Approved Mode*

The TcCryptoFips library supports only a FIPS 140‐2 Approved mode. Tables 3.1a and 3.1b list the Approved and Non‐approved but Allowed algorithms, respectively.

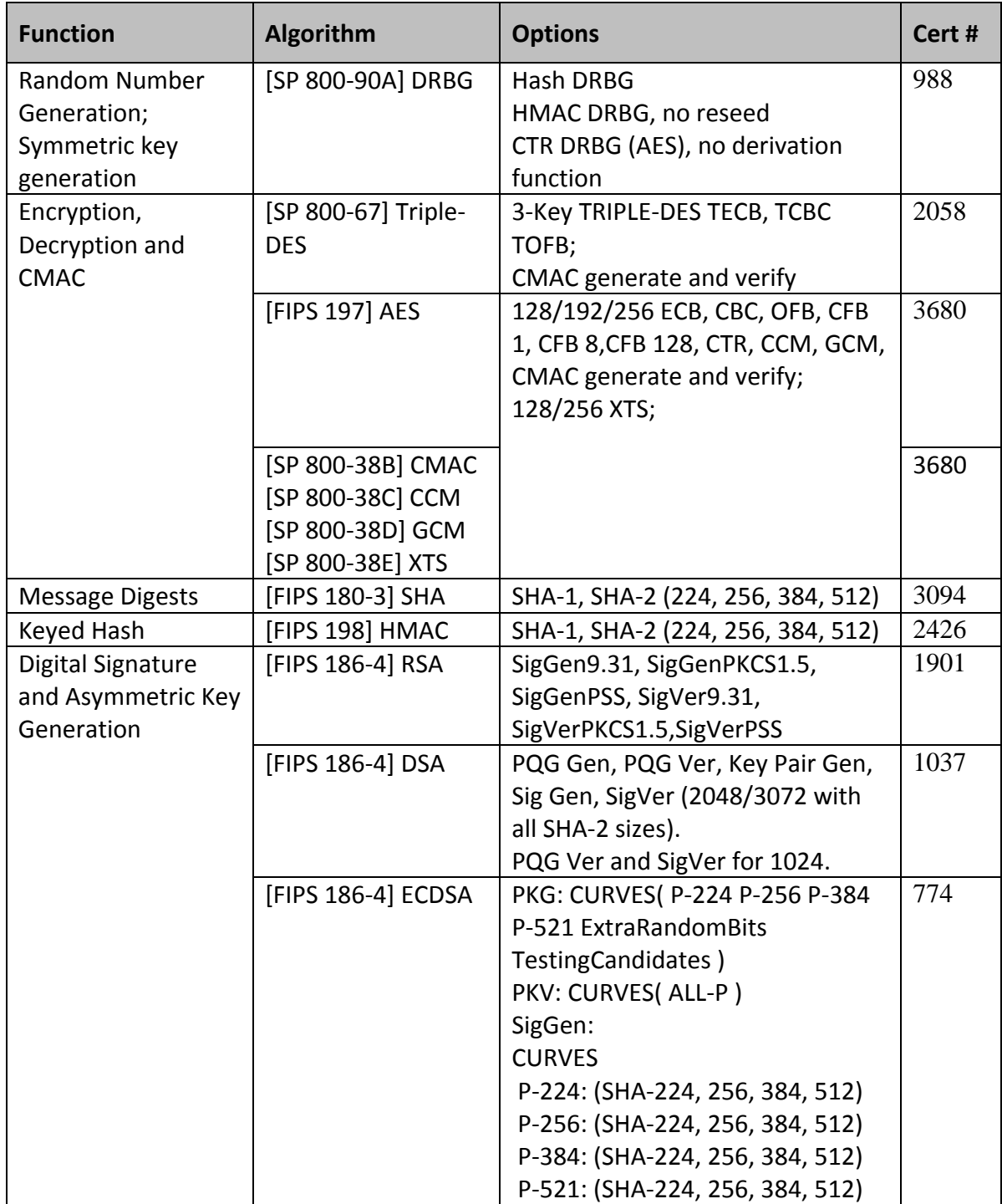

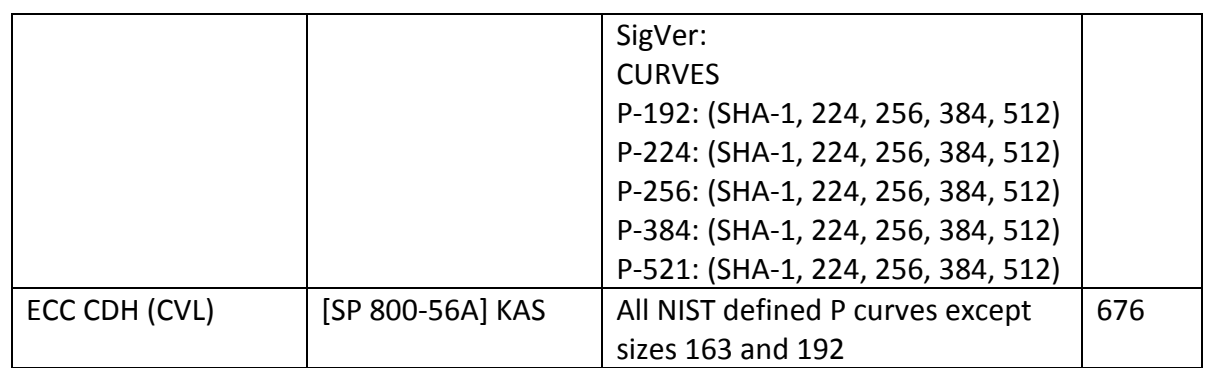

*Table 3.1a – FIPS Approved Cryptographic Functions*

Notes:

- GCM is implemented in C with assembler language optimization for some platforms.
- The IV is generated internally to the cryptographic module. It is generated internally to the GCM algorithm boundary, assuming the algorithm boundary is the same as the Module boundary. The implementation is in the same C source file as other GCM and AES code.
- The IV fixed field size will have a minimum size of 4 bytes in approved mode. The contents are supplied by the caller (n.b.: this is required by TLS 1.2) based on the invocation.
- The IV fixed field contents allows for at least 2^32 different names.
- The IV invocation field has a minimum size of 64 bits in approved mode. The contents are initially from an approved DRBG source, with the alternative of all zeros or a value supplied by the caller. It increments by 1.
- It will take 2^64 increments for the IV invocation field to wrap. The module does not enter an error state if wrapping occurs because it is inconceivable that this value can wrap around.
- Assuming a time of 1ns per generation operation (several orders of magnitude faster than currently possible) it would take over 584 years to wrap around.
- If Module power is lost and restored, the caller can set the IV to the last value used.
- EC DH Key Agreement provides a minimum of 112 bits and a maximum of 256 bits of security strength as indicated in Table 2 of NIST publication, SP800‐57
- RSA key wrapping provides a minimum of 112 bits and a maximum of 150 bits of security strength as indicated in Table 2 of NIST publication, SP800‐57
- The TcCryptoFips library supports only NIST defined curves for use with ECDSA and ECC CDH. The TcCryptoFips library supports only one operational environment configuration for elliptic curve; NIST prime curve only (listed in Table 2 with the EC column marked "P").

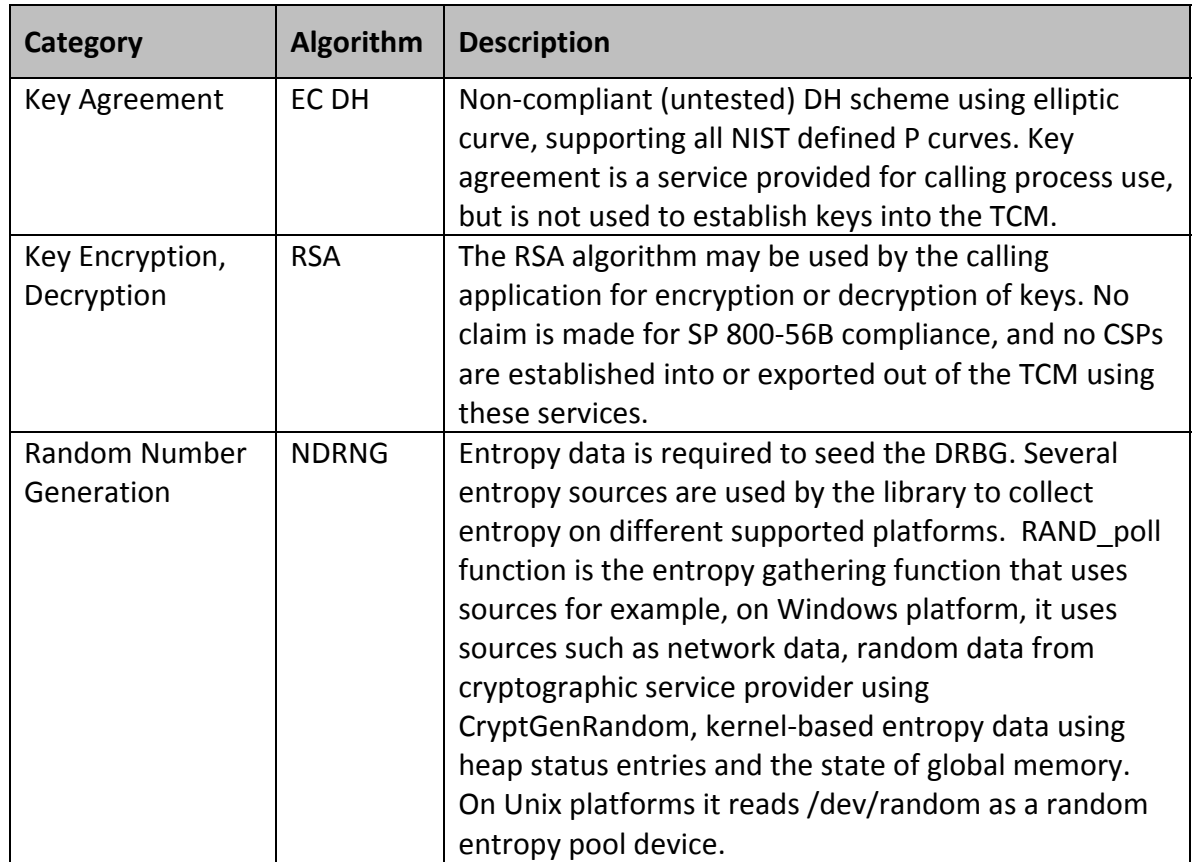

*Table 3.1b – Non‐FIPS Approved But Allowed Cryptographic Functions*

## *3.2. Non‐Approved (non‐FIPS mode only)*

The following algorithms shall not be used when operating in the FIPS Approved mode of operation:

- $\bullet$  MD5
- DES
- HMAC (key length < 112 bits)
- Diffie‐Hellman, key sizes supported :1024 and 2048
- Random Number Generation [ANS X9.31] RNG using AES

### 128/192/256 cert# 1408

- FIPS 186‐2 RSA, GenKey9.31, SigGen9.31, SigGenPKCS1.5, SigGenPSS (1024/1536 with all SHA sizes, 2048/3072/4096 with SHA‐1)
- FIPS 186‐2 DSA, PQG Gen, Key Pair Gen, Sig Gen (1024 with all SHA sizes, 2048/3072 with SHA‐1)

 FIPS 186‐2 ECDSA, PKG: CURVES (P‐192), SIG(gen): CURVES (P‐192 P‐224 P‐256 P‐384 P‐521)

## *3.3. Critical Security Parameters and Public Keys*

All CSPs used by the TCM are described in this section. All access to these CSPs by TCM services are described in Section 3. The CSP names are generic, corresponding to API parameter data structures.

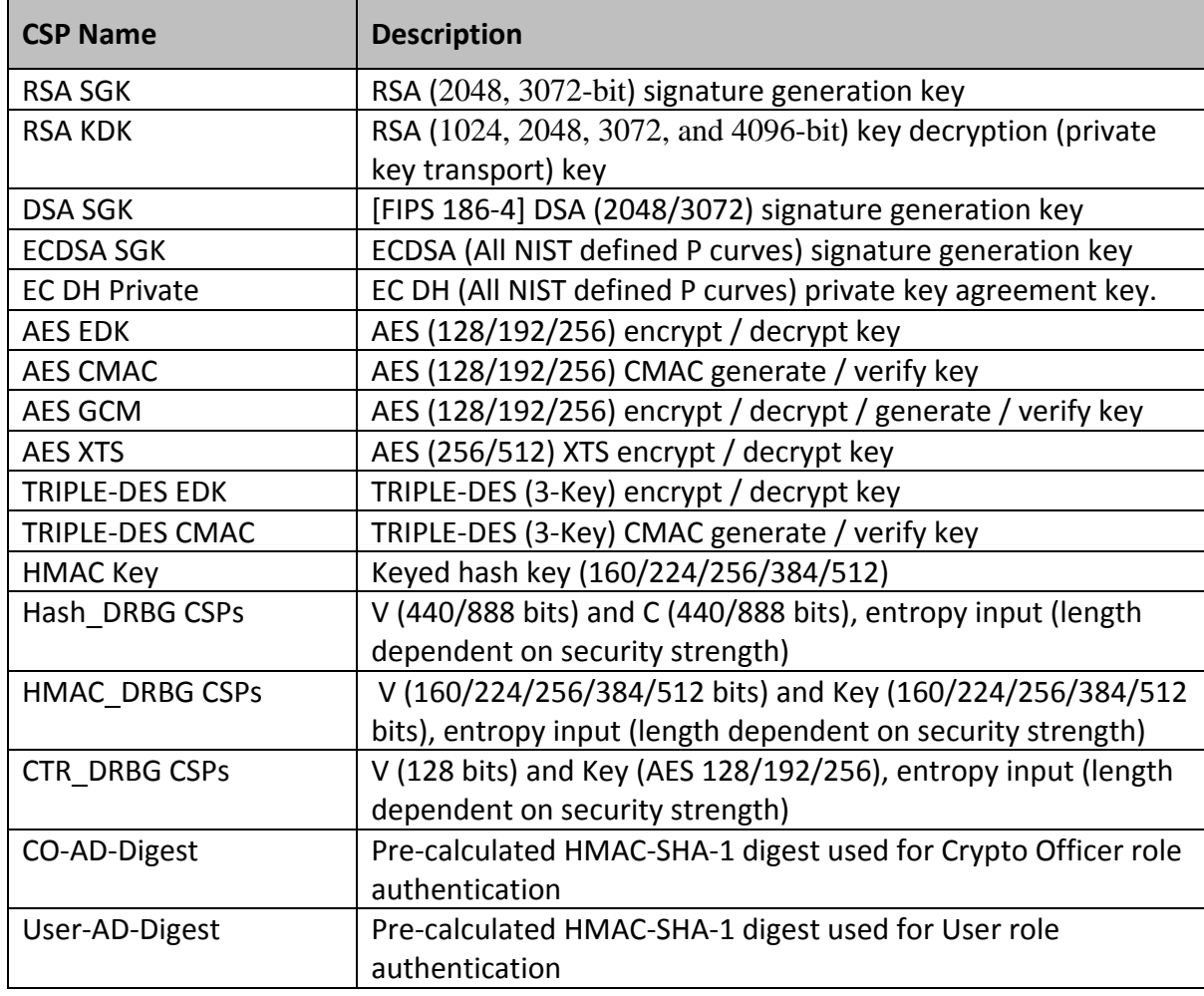

*Table 3.3 – Critical Security Parameters*

### **For all CSPs and Public Keys:**

**Storage**: RAM, associated to entities by memory location. The TCM stores DRBG and DRBG state values for the lifetime of the DRBG instance. The TCM uses CSPs passed in by the calling application on the stack. The TCM does not store any CSP persistently (beyond the lifetime of an API call), with the exception of DRBG and DRBG state values used for the TCMs' default key generation service.

The crypto officer and user authorization hash data is persistently stored in a read only segment of the TcCryptoFips library. The user authorization data is stored by the calling entity such as in our case, the read only segment of TcCrypto module. The crypto officer authorization data is stored by the calling entity such as in our case, the read only segment of an unpublished utility application.

**Generation**: SP 800‐90A compliant DRBG services for creation of symmetric keys, and for generation of DSA, elliptic curve as shown in Table 3.3. The calling application is responsible for storage of generated keys returned by the TCM. **Entry**: All CSPs enter the TCM's logical boundary in plaintext as API parameters, associated by memory location. However, none cross the physical boundary. **Output**: The TCM does not output CSPs, other than as explicit results of key generation services. However, none cross the physical boundary. **Destruction**: Zeroization of sensitive data is performed automatically by API function calls for temporarily stored CSPs. In addition, the TCM provides functions to explicitly destroy CSPs related to random number generation services. The calling application is responsible for parameters passed in and out of the TCM.

- **Private and secret keys** as well as seeds and entropy input are provided to the TCM by the calling application, and are destroyed when released by the appropriate API function calls. When entropy is externally loaded, no assurance of the minimum strength of generated keys.
- **Keys residing in internally allocated data structures** (during the lifetime of an API call) can only be accessed using the TCM defined API. The operating system protects memory and process space from unauthorized access. Only the calling application that creates or imports keys can use or export such keys. All API functions are executed by the invoking calling application in a non-overlapping sequence such that no two API functions will execute concurrently.
- **In the event TCM power is lost** and restored the calling application must ensure that any AES‐GCM keys used for encryption or decryption are re‐distributed.
- **TcCryptoFips library users (the calling applications) shall use entropy sources**, as described in section 4, that meet the security strength required for the random number generation mechanism: [SP 800‐90] Table 2 (Hash\_DRBG, HMAC\_DRBG), Table 3 (CTR\_DRBG). This entropy is supplied by means of callback functions. Those functions must return an error if the minimum entropy strength cannot be met.

# **4. Compliant DRBG Entropy Source**

There are multiple cryptographic functions supported by the TCM library that rely on the availability of random numbers. Generating symmetric session keys and public/private key pairs are some of these functions.

To meet this requirement, the TCM provides a cryptographically strong DRBG so that the random data is computationally hard to predict. The DRBG require a secret seed that is high in entropy to set its initial state to ensure that its output will not be determined.

The following entropy collection procedure is used to seed the FIPS compliant DRBG:

- RAND add is called and the collected entropy data is passed in as a function parameter.
- RAND get rand method returns the addresses of the set method in a structure of type RAND\_METHOD which holds pointers to the functions.
- RAND add() calls meth->add() which points to the physical function ssleay rand add where the collected entropy data is hashed directly into the DRBG's state.

Refer to the Figure 2 for a diagram that illustrates all of the components, sources and mechanisms that constitute an entropy source used by the TCM's DRBG.

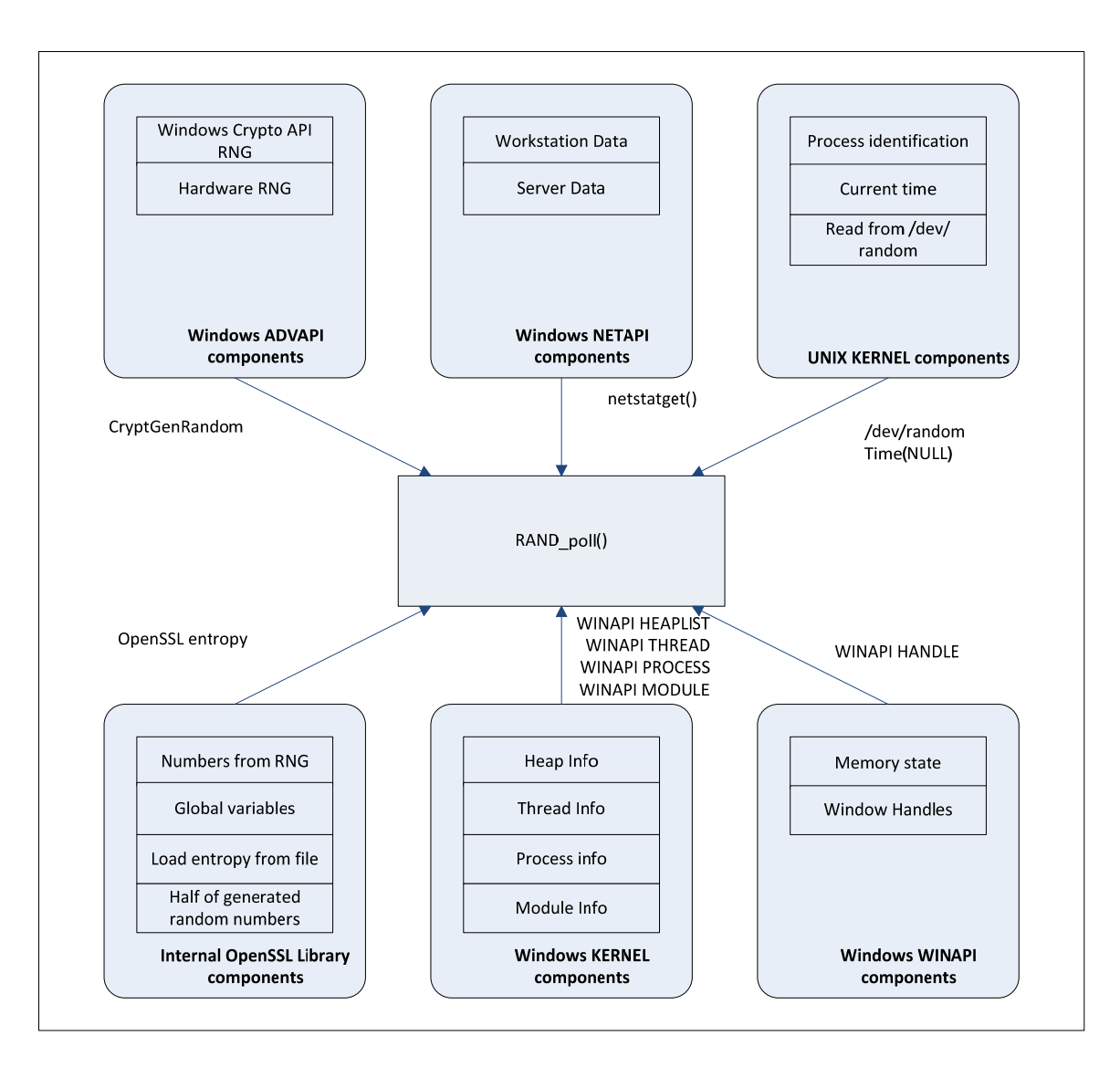

*Figure 2 – TCM entropy sources and components*

# *4.1. Entropy collection process*

Entropy data is collected and added into the DRBG's entropy pool. RAND\_poll function is the function responsible of entropy collection. Entropy data sources are depicted in Figure 2.

### *Windows Platform*

- 1. Collect network data:
	- Uses netstatget() returns a STAT\_WORKSTATION\_0 structure of 45 fields of data and STAT\_SERVER\_0 structure of another 17 fields. Each field is estimated as 1‐ byte of entropy to be passed to RAND add.
- 2. Collect random data from cryptographic service:

Uses the cryptographic service provider in hProvider to call CryptGenRandom and obtain 64 bytes of random data from processor's on‐chip DRBG. If successful, 64 bytes of random data are passed to RAND\_add.

- 3. Get kernel‐based entropy data: Using the heap status and collecting entropy from each entry, the process list, thread list and module list.
- 4. Add the state of global physical and virtual memory: The current process ID is added to ensure that each thread has something different than the others.
- 5. Load Entropy from file: Additional entropy is added by calling RAND\_load\_file function which adds the file content using RAND add.

### *UNIX Platforms*

- 1. Read 32 bytes from /dev/random or /dev/random to be passed RAND\_add.
- 2. Get current time using time(NULL) to be passed to RAND\_add.

# **5. Roles, Services, and Authentication**

The TcCryptoFips library provides two roles and sets of services. The TcCryptoFips library starts up with an application calling an initialize function, and then provides cryptographic capabilities on behalf of the user.

### *5.1. Roles*

All operations occur on behalf of the application running operations for the user of the application software.

The TcCryptoFips library supports both User and Crypto-officer roles. The User role has access to all services of the TCM.

- User Role (User): Loading the TCM, setting the TCM in FIPS mode, and calling any of the FIPS API functions.
- Crypto Officer Role (CO): Installation of the TCM on the host computer system and calculating the signature code used by the integrity check.

### *5.2. Services*

All services implemented by the TCM are listed below in Table‐5.2a, along with a description of service CSP access and the API function call.

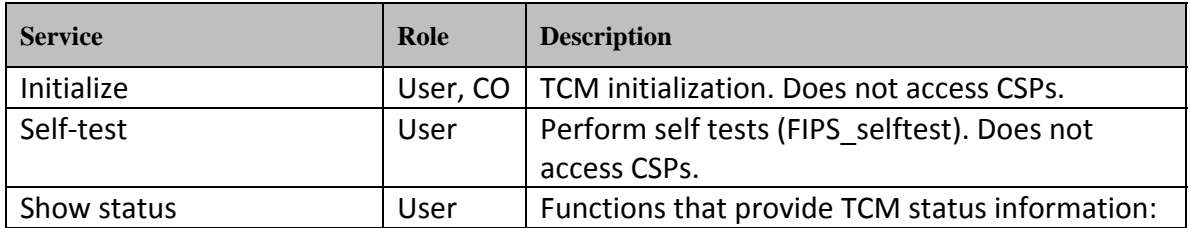

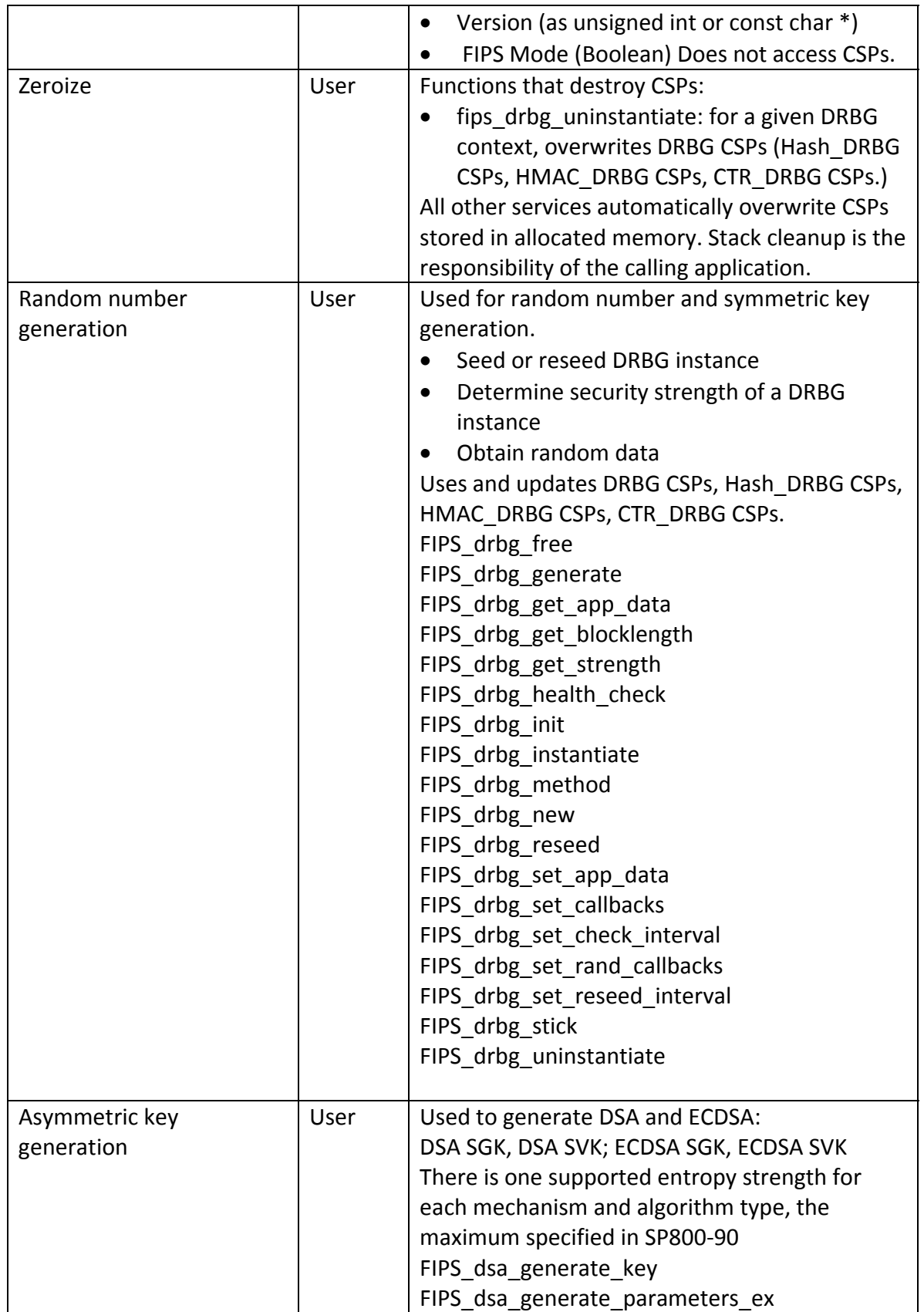

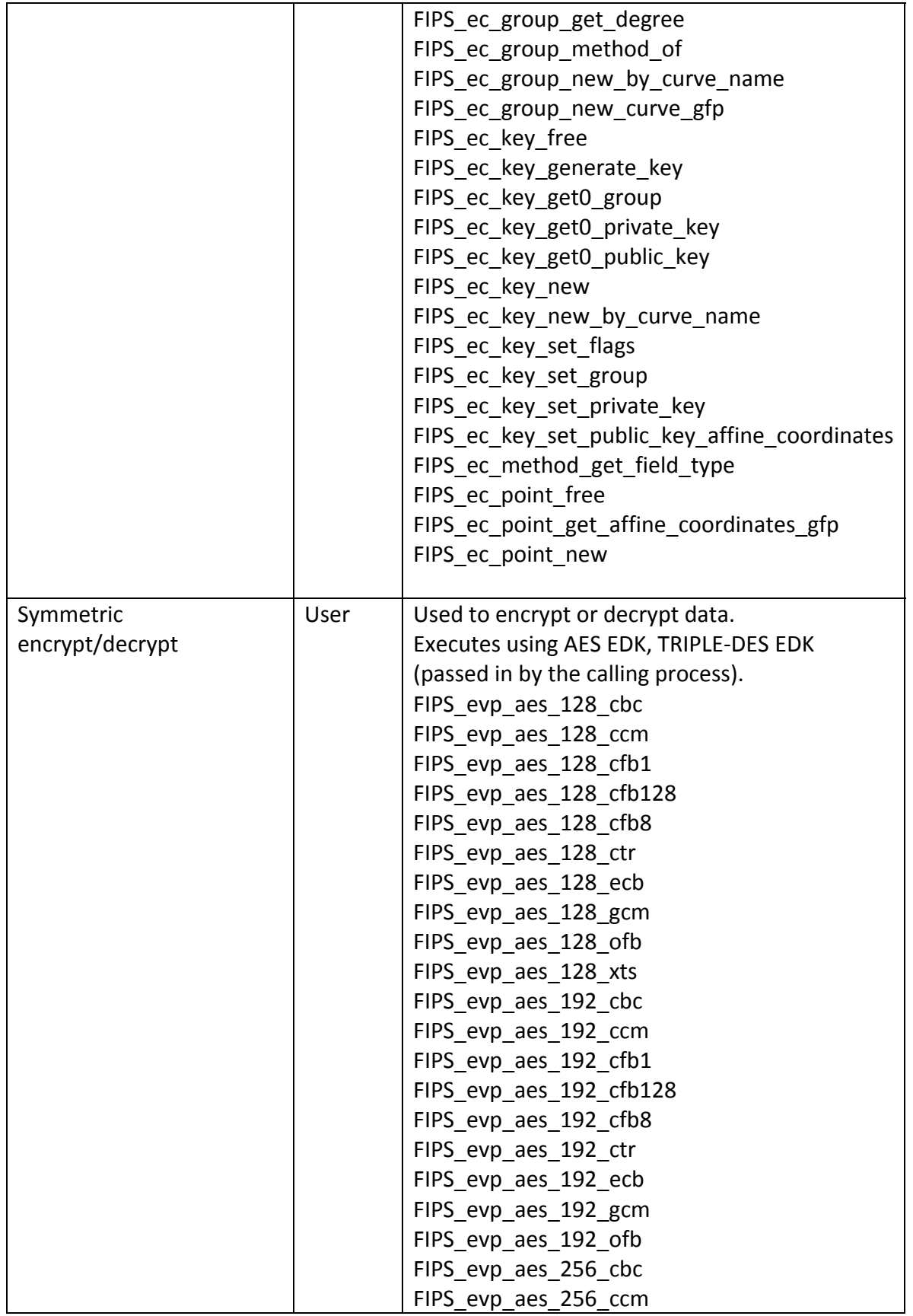

Unrestricted © 2016 Siemens PLM Software Inc. Page 17 of 25

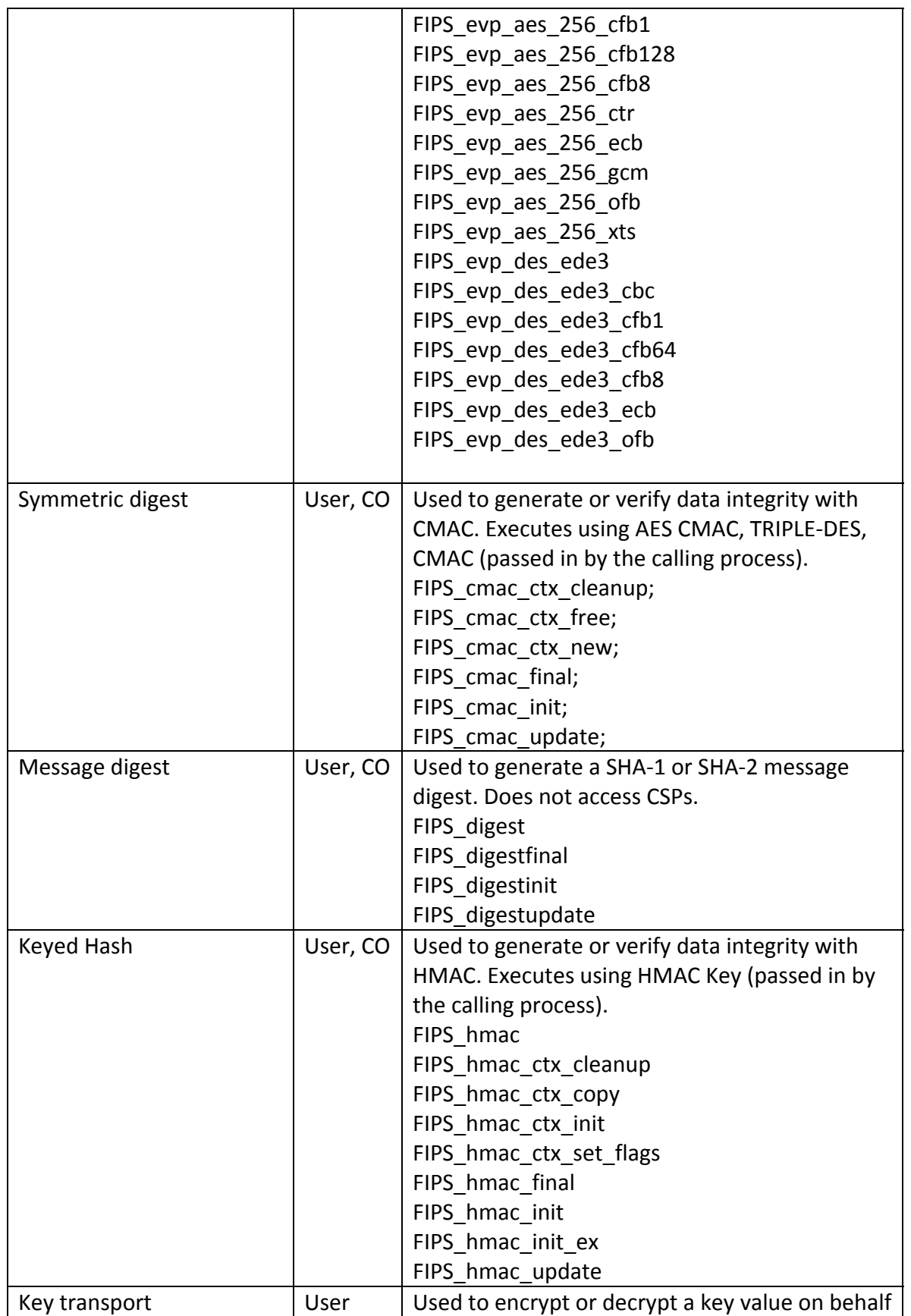

Unrestricted © 2016 Siemens PLM Software Inc. Page 18 of 25

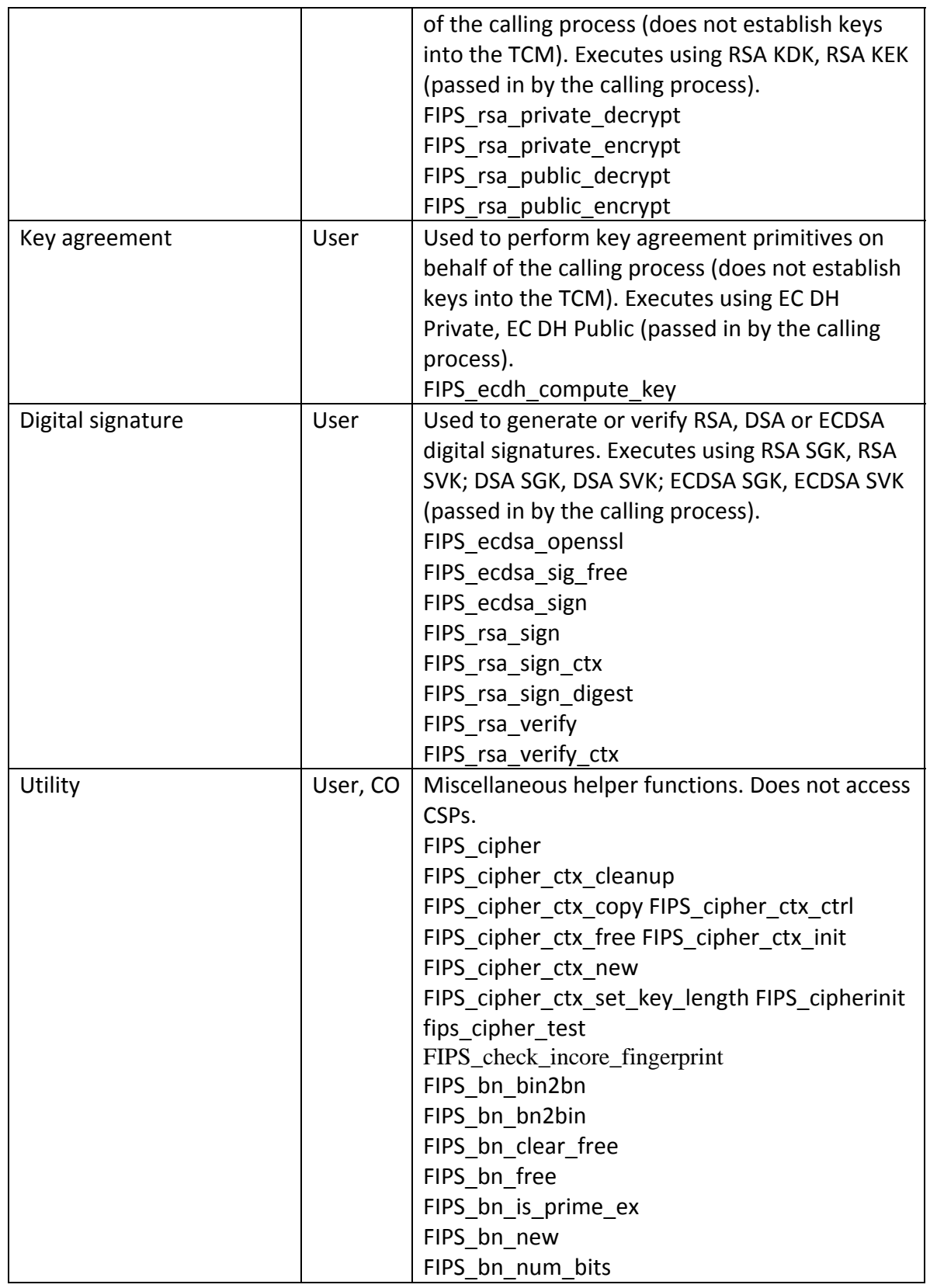

*Table 5.2a ‐ Services and CSP Access (Approved Mode)*

List of all APIs implemented by the TCM in the "Non approved API's" service is listed below:

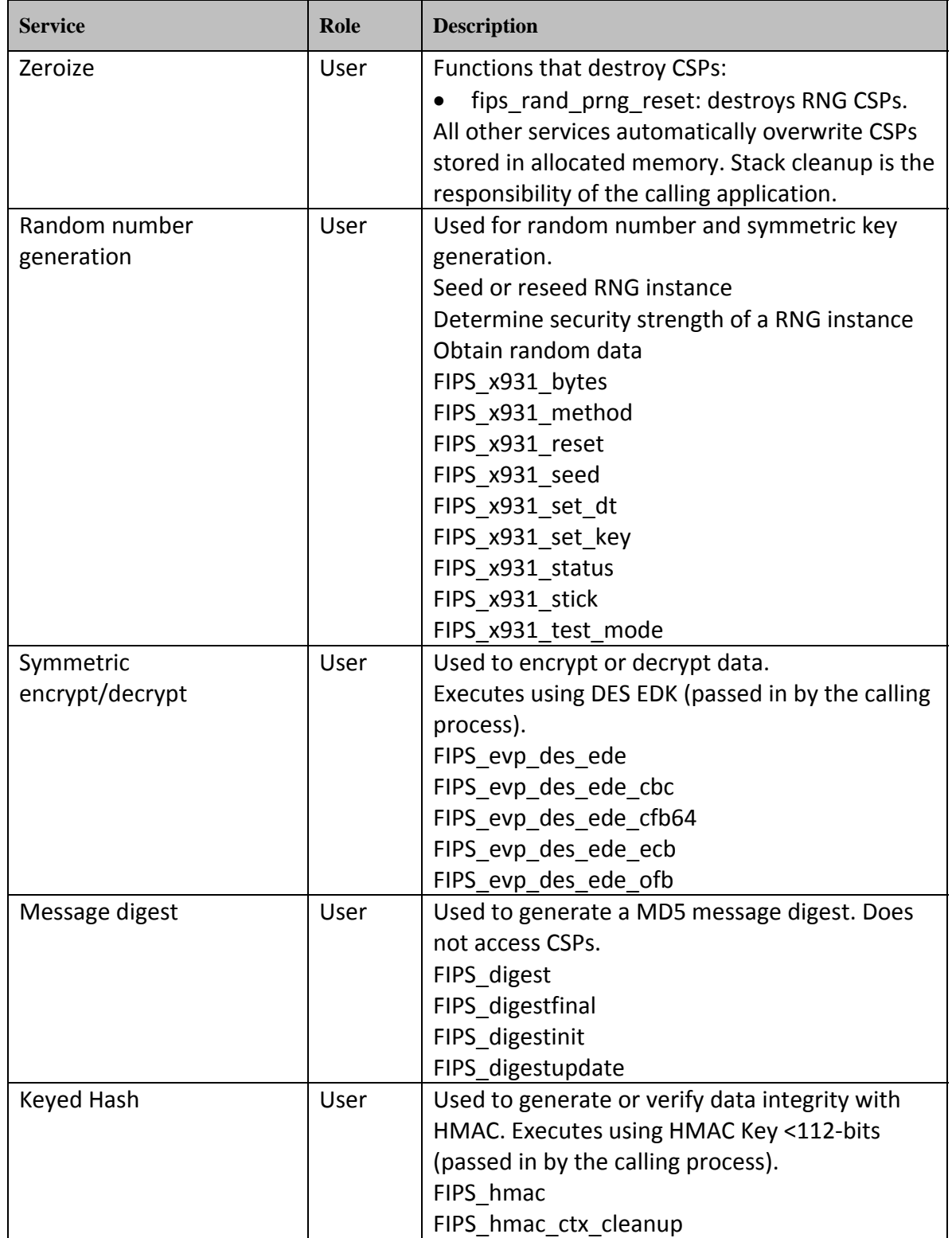

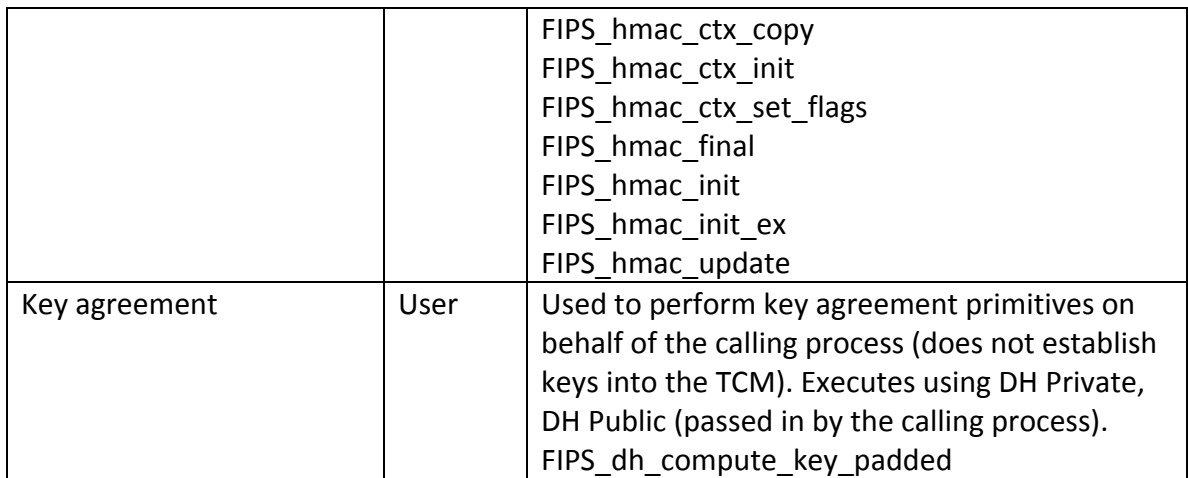

*Table 5.2b ‐ Services and CSP Access (Non‐Approved Mode)*

# *5.3. Authentication Mechanisms and Strength*

The TCM implements the required User and Crypto Officer roles and requires authentication for those roles. Only one role may be active at a time and the TCM does not allow concurrent operators.

The User role is assumed by passing the appropriate password to the TcCryptoFipsGetAPI function.

The Crypto officer role is assumed by passing the appropriate password to the utility function that has access to the maintenance API only.

The password values may be specified at build time and must have a minimum length of 16 characters. Any attempt to authenticate with an invalid password will result in an immediate and permanent failure condition rendering the TCM unable to enter the FIPS mode of operation, even with subsequent use of a correct password.

Authentication data is loaded into the TCM during the TCM build process, performed by the Crypto Officer, and otherwise cannot be accessed.

Since minimum password length is 16 characters, the probability of a random successful authentication attempt in one try is a maximum of  $1/256^{16}$ , or less than  $1/10^{38}$ . The TCM permanently disables further authentication attempts after a single failure, so this probability is independent of time.

# **6. Secure Operation and Security Rules**

In order to operate the Teamcenter Cryptographic Module securely, the operator should be aware of the security rules enforced by the TcCryptoFips library and should adhere to the physical security rules and secure operation rules required.

## *6.1. Security Rules*

The security rules enforced by the TCM, result from the security requirements of FIPS 140‐2.

### *FIPS 140‐2 Security Rules*

The following are security rules needed to operate the TCM securely, that stem from the requirements of FIPS PUB 140‐2. The TCM enforces these requirements when initialized into FIPS mode.

- 1. When initialized to operate in FIPS mode, the TCM shall only use FIPS‐approved cryptographic algorithms.
- 2. The replacement or modification of the TCM by unauthorized intruders is prohibited.
- 3. The Operating System enforces authentication method(s) to prevent unauthorized access to TCM services.
- 4. All Critical Security Parameters are verified as correct and are securely generated, stored, and destroyed.
- 5. All host system components that can contain sensitive cryptographic data (main memory, system bus, disk storage) must be located in a secure environment.
- 6. The referencing application accessing the TCM runs in a separate virtual address space with a separate copy of the executable code.
- 7. The unauthorized reading, writing, or modification of the address space of the TCM is prohibited.
- 8. The writable memory areas of the TCM (data and stack segments) are accessible only by a single application so that the TCM is in "single user" mode, i.e. only the one application has access to that instance of the TCM.
- 9. The operating system is responsible for multitasking operations so that other processes cannot access the address space of the process containing the TCM.

## *6.2. Secure Operation Initialization Rules*

Because FIPS 140‐2 prohibits the use of non‐FIPS approved algorithms while operating in a FIPS compliant manner, the TCM should be initialized to ensure FIPS 140‐2 level 1 compliance.

- 1. Start a Teamcenter application that uses the TCM.
- 2. When the TCM enters the Uninitialized state, it should call FIPS mode set() implemented in TcCryptoFips.
- 3. The application should check the return code to ensure the application initialization was successful.
- 4. When initialized in this fashion, the TCM will only use FIPS-approved algorithms. Note that the state of an TCM can be determined at any time by calling the FIPS module mode() function, which will return 1 if the TCM is operating in FIPS mode.

### *6.3. Operating Systems*

The TCM has been officially validated on the following platforms and no claim can be made as to the correct operation of the TCM or the security strengths of the generated keys when operating on a platform that is not listed on the validation certificate:

- Windows 7 ( $x86 / x64$ )
	- o Visual Studio 2013 (VC 12)
- $\bullet$  Linux SuSE 11.2 (x64)
	- $\circ$  Compiler g++ 4.3.4
- Mac OSX 10.11 (x64)
	- o Compiler ‐ clang LLVM version 7.0

In addition to the validation, the TCM has been tested by SIEMENS PLM on the following platforms:

- Windows
	- $\circ$  Windows 8 (x64 / x86) Visual Studio 2015
	- $\circ$  Windows 8 (x64 / x86) Visual Studio 2012
	- $\circ$  Windows 7 (x64 / x86) Visual Studio 2010
- $\bullet$  Linux
	- o CentOS 6.x (x64 / x86) g++
	- o RedHat 6.x (x64/x86) g++ 4.4.4
	- o SUSE 10.x (x64 / x86) g++ 4.1.2
- Solaris
	- o Solaris 10 (32‐bit / 64‐bit) Solaris Studio 12.3 C++ 5.12
- Mac OS X
	- $\circ$  OSX 10.8 (x64) clang LLVM 4.2
	- $\circ$  OSX 10.10 (x64) clang LLVM 6.1
- AIX
	- o AIX 6.0 (32‐bit / 64‐bit) xlC 11.1

# **7. Self-tests**

The following list shows all self-tests implemented in the TcCryptoFips library.

In addition to these self‐tests, the TcCryptoFips library also contains an embedded watermark that will be verified at runtime to ensure that the library has not been corrupted or modified.

Also, the library performs continuous Random Number Generator tests on the output of the Approved DRBG to ensure that it is not "stuck".

The TcCryptoFips library performs self‐tests listed below on invocation of Initialize or Self‐test.

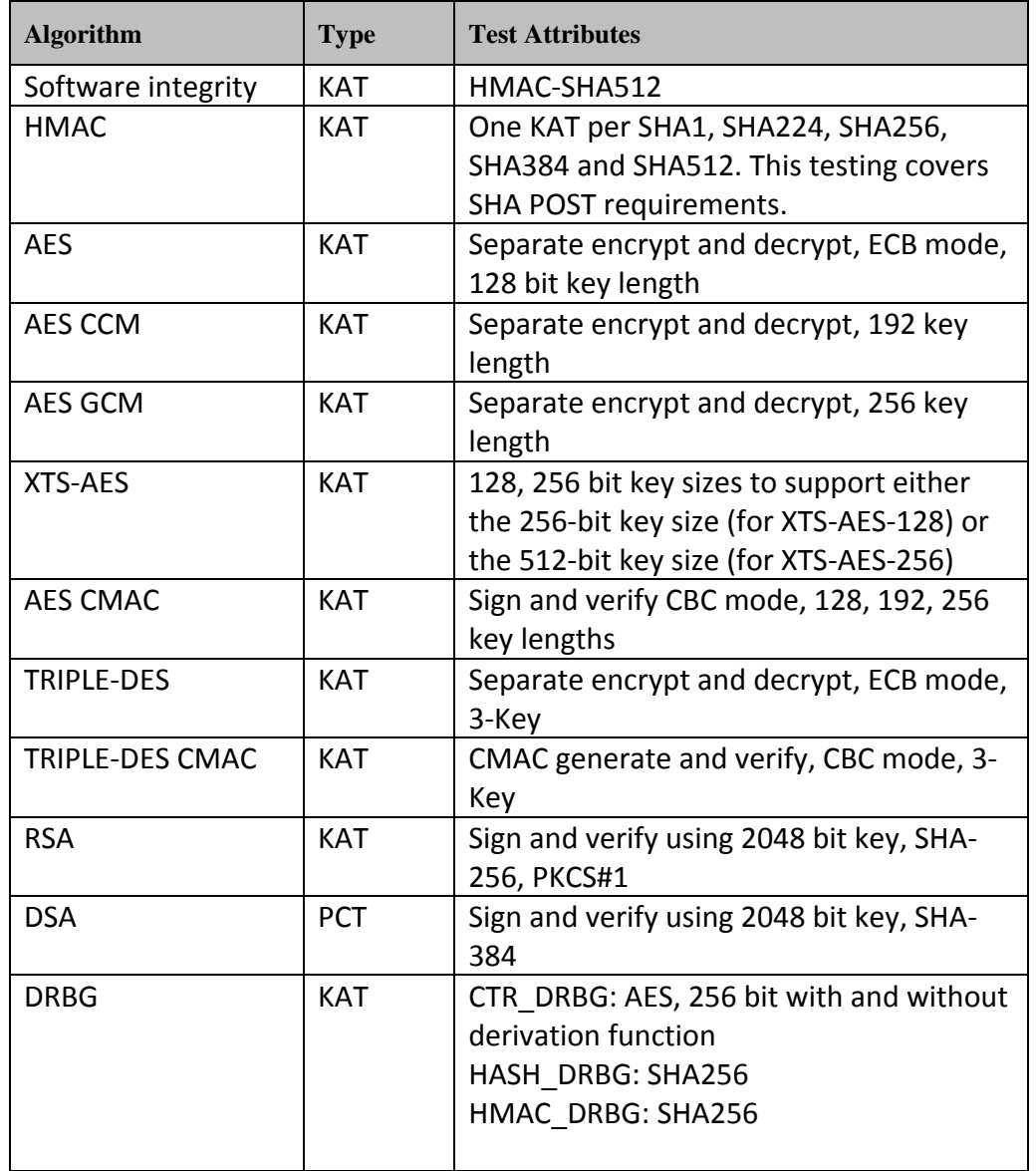

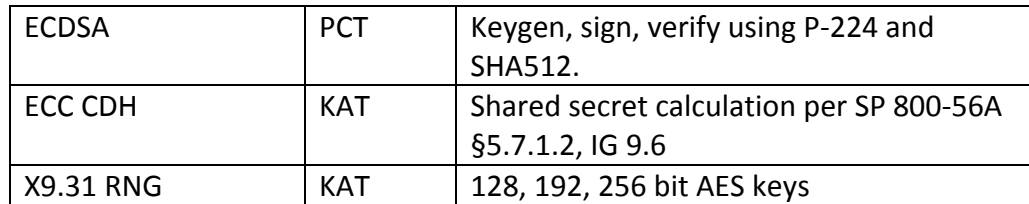

*Table 7a ‐ Power On Self Tests (KAT = Known answer test; PCT = Pairwise consistency test)*

The TCM also implements the following conditional tests:

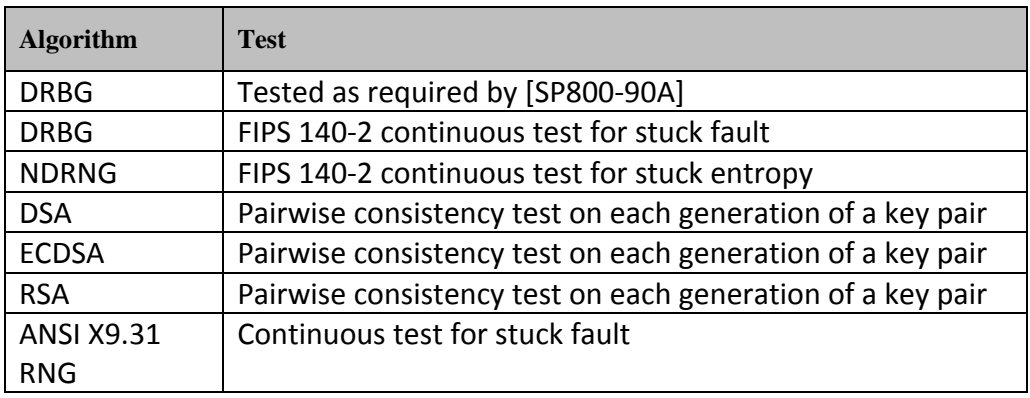

*Table 7b ‐ Conditional Tests*

# **8. Mitigation of Other Attacks**

This section is not applicable.